**Logiciel de gestion des ressources numériques**

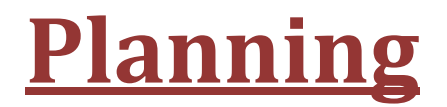

**FANTASTIC FIVE Team**

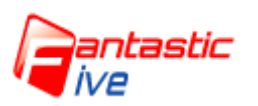

**03/06/2015**

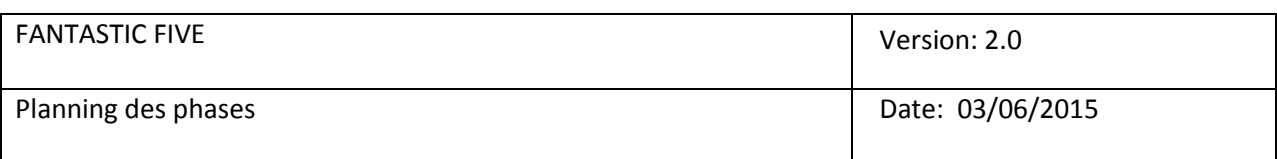

# *Historique des revisions*

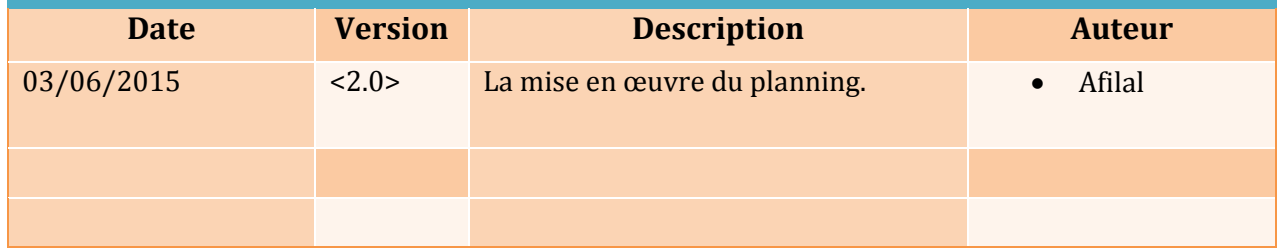

### **PLANNING DE LA PHASE LANCEMENT**

# **DIAGRAMME DE GANTT**

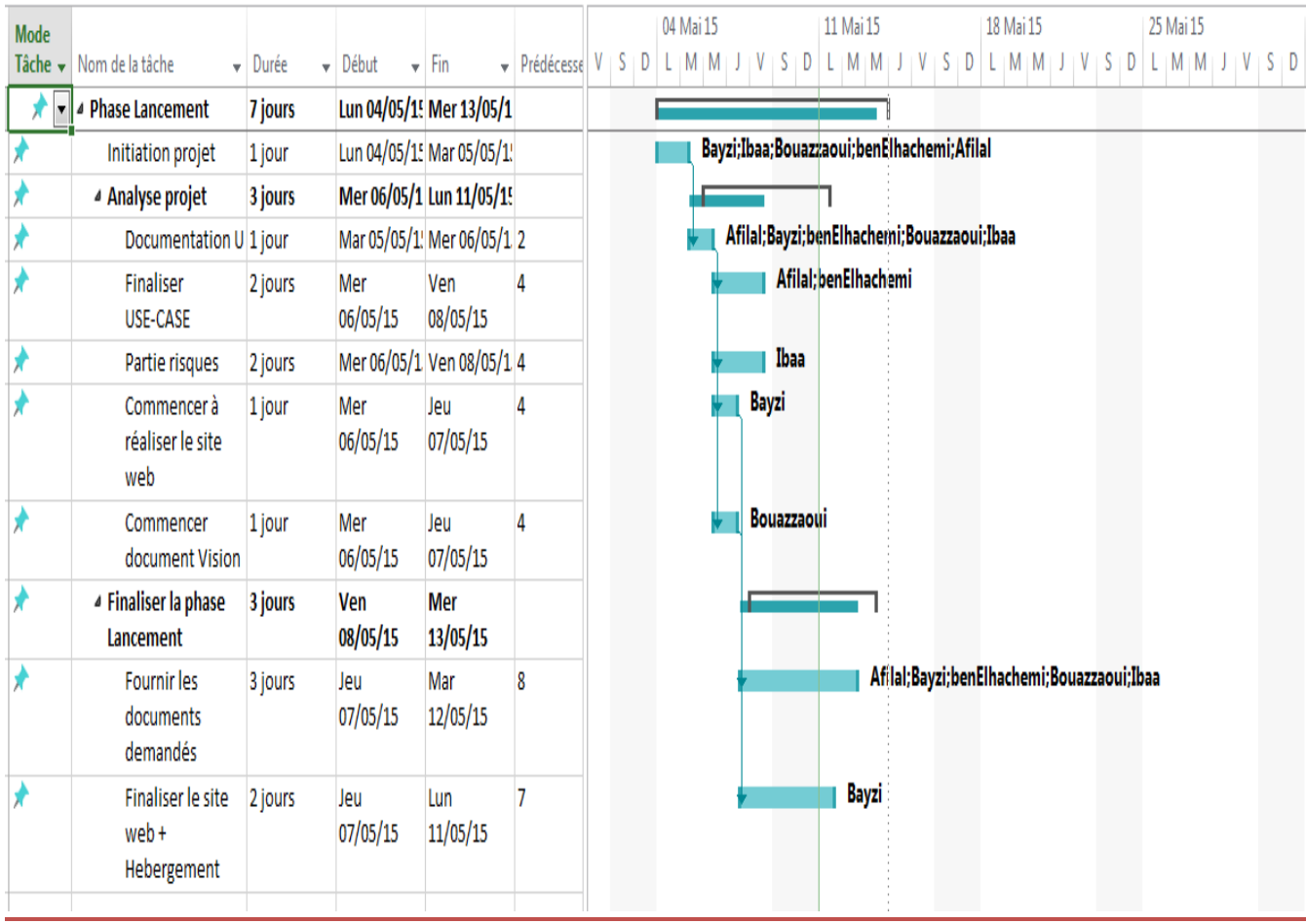

*Séance du 04/05/2015 :*

*Prévu :*

- Construire le Planning.
- Analyser le projet -> USE-CASE.

- Définir les risques.

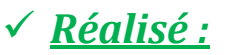

- Entamer le Planning (**Bayzi**).
- Commencer de définir les cas d'utilisation (**Benelhachemi & Afilal**).
- Commencer de prévoir les risques (**Ibaa & Bouazzaoui**).
	- *Séance du 06/05/2015 :*

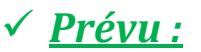

- Documentation sur UP.
- Finaliser USE-CASE.
- Finaliser la partie des risques.
- Réaliser le Site web.
- Commencer le remplissage les documents.

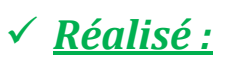

- Se documenter sur UP (**tous les membres**).
- Développer le diagramme des USE-CASE (**Benelhachemi & Afilal).**

Planning Page 3 sur 9

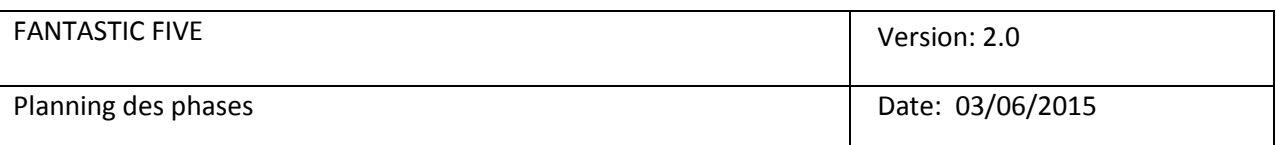

- Commencer le remplissage des documents:
	- Vision (**Brahim**).
	- Liste des Risques (**Ibaa**).
	- Planning (**Bayzi).**
	- Modèle des UC (**Benelhachemi & Afilal**).
- Commencer la realisation du site Web (**Bayzi).**
	- *Séance du 11/05/2015 :*

*Prévu :*

- Discuter les documents remplis avec le prof "Mr.Kabbaj".
- Site web réalisé et hébérgé + contenant les documents demandés (*avant minuit*).

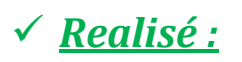

- Discuter les documents suivants avec le prof :
	- Vision + Glossaire (**Bouazzaoui**)
	- Modèle UC + Spécifications Supplémentaires (**Benelhachemi + Afilal**)
	- Liste des risques (**Ibaa**)
	- Planning (**Bayzi**)
- Finaliser le Site Web + Hébergement (**Bayzi**)
- Uploader les documents sur le site.

# **PLANNING DE LA PHASE ELABORATION**

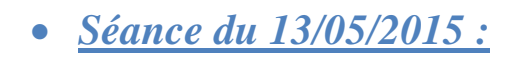

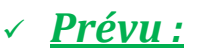

- Elaborer le plan d'itération 1.
- Réaliser les diagrammes :
	- Classe.
	- Paquetage.
	- Séquence détaillé.
	- Classe final.
- Elaborer le fichier d'Architecture logicielle.
- Réaliser les maquettes de l'application.

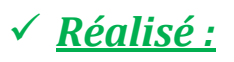

- Commencer l'élaboration du plan d'itération 1 (**Benelhachemi**).
- Commencer la partie conception (**Afilal & Bayzi**).
- Commencer le remplissage du fichier Architecture logicielle(**Bouazzaoui**).
- Commencer la réalisation des maquettes (**Ibaa**).

*Séance du 18/05/2015 :*

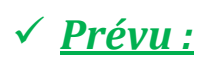

- Finaliser le document du plan d'itération.
- Finaliser les diagrammes déjà commencés.
- Finaliser le fichier d'architecture.
- Finaliser les maquettes.

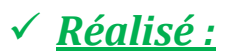

- Finaliser le document du plan d'itération 1.(**Benelhachemi**).
- Discuter les diagrammes avec le prof "Mr Kebbaj" à savoir : (**Afilal & Bayzi**)
	- Classe.
	- · Séquence détaillé.
	- Paquetage.
- Discuter l'architecture logicielle avec le prof "Mr Kebbaj" (**Bouazzaoui**).
- Finaliser les maquettes (**Ibaa**).

*Séance du 20/05/2015 :*

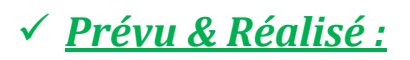

- Finaliser les dossiers suivants afin de les mettre (**avant minuit**) dans le site :
	- Architecture logicielle (**Bouazzaoui & Benelhachemi**).
	- Conception (**Afilal & Bayzi**).
	- Maquettes (**Ibaa**).

#### **PLANNING DE LA PHASE REALISATION**

*Séance du 25/05/2015 :*

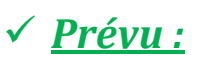

- Corriger les diagrammes de séquence, classes le prof.
- Evaluer les risques.
- Elaborer le planning de la semaine.
- Commencer l'élaboration du document plan développement logiciel.

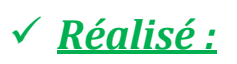

- Discuter les diagrammes réalisés avec le prof (**BENELHACHEMI & AFILAL**).
- Commencer l'élaboration du plan développement logiciel (**BOUAZZAOUI**).
- Etablir le planning (**IBAA**).
- Evaluer les risques (**BAYZI**).
- Améliorer la programmation des IHMs (**IBAA**).
	- *Séance du 01/05/2015 :*

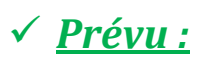

- Discuter de nouveau avec le prof à propos des diagrammes et surtout celui de classe.
- Evaluer les risques.
- Commencer le développement juste après la validation des diagrammes avec le prof.

# *Prévu :*

- Développer la méthode permettant de détecter l'insertion d'une clé USB (**IBAA & BAYZI**).
- Finaliser le document plan développement logiciel (**BOUAZZAOUI**).

Planning **FANTASTIC FIVE** Planning Page 8 sur 9

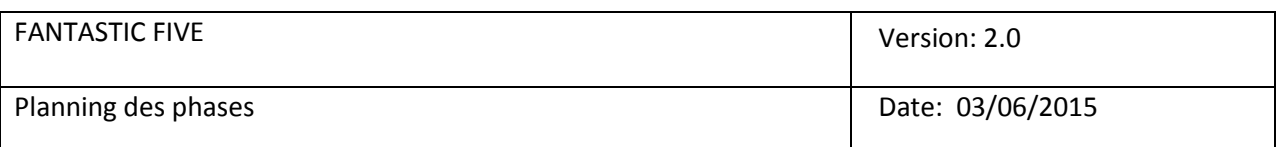

- Corriger et discuter les diagrammes de classes et de séquence (**BENELHACHEMI & AFILAL**).

*Séance du 03/05/2015 :*

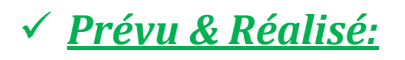

- Valider les diagrammes avec le prof.
- Mettre les documents dans le site (**avant minuit**) à savoir :
	- Plan d'itération 2 & Risques (**BAYZI**).
	- Mise à jour de la modélisation (**BENELHACHEMI & AFILAL**).
	- Plan développement logiciel (**BOUAZZAOUI**).
	- Développement (**IBAA**).